# Introduction to Python and Programming

BBM 101 - Introduction to Programming I

Hacettepe University Fall 2016

Fuat Akal, Aykut Erdem, Erkut Erdem

Slides based on material prepared by Ruth Anderson, Michael Ernst and Bill Howe in the course CSE 140 University of Washington

#### 1. Python is a calculator

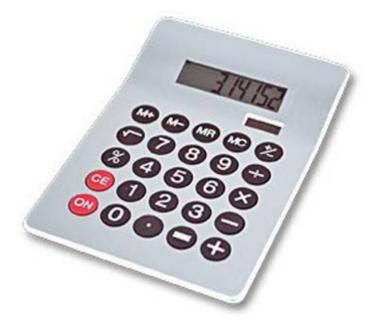

#### 3. Different types cannot be compared

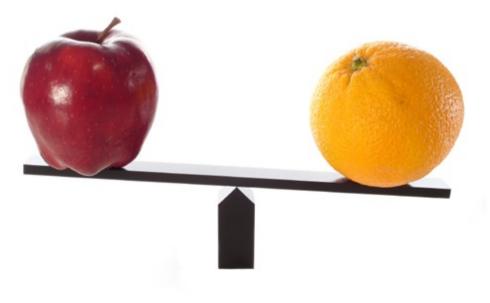

#### 2. A variable is a container

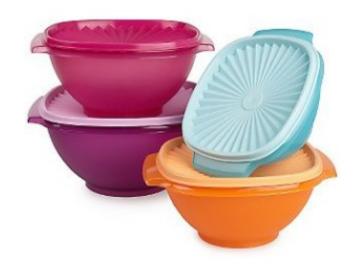

4. A program is a recipe

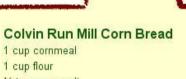

CORNBREAD

1 cap hour 1⁄2 teaspoon salt 4 teaspoons baking powder 3 tablespoons sugar

1 egg 1 cup milk ¼ cup shortening (soft) or vegetable oil

Mix together the dry ingredients. Beat together the egg, milk and shortening/oil. Add the liquids to the dry ingredients. Mix quickly by hand. Pour into greased 8x8 or 9x9 baking pan. Bake at 425 degrees for 20-25 minutes.

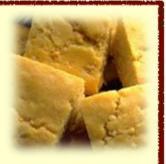

#### **1. Python is Like a Calculator**

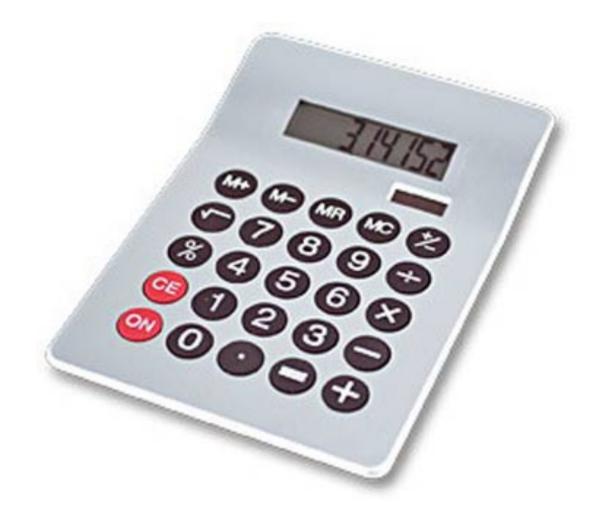

## You Type Expressions. Python Computes Their Values.

- 5
- 3+4
- 44/2
- 2\*\*3
- 3\*4+5\*6

- If precedence is unclear, use parentheses

• (72 – 32) / 9 \* 5

#### An Expression is Evaluated From the Inside Out

• How many expressions are in this Python code?

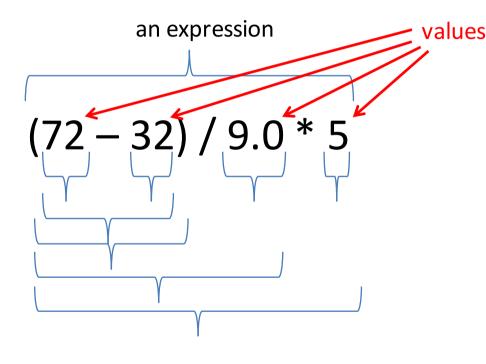

(72 – 32) / 9.0 \* 5 (40) / 9.0 \* 5 40 / 9.0 \* 5 4.44 \* 5 22.2

#### **Another Evaluation Example**

(72 – 32) / (9.0 \* 5) (40) / (9.0 \* 5) 40 / (9.0 \* 5) 40 / (45.0) 40 / 45.0 .888

#### 2. A Variable is a Container

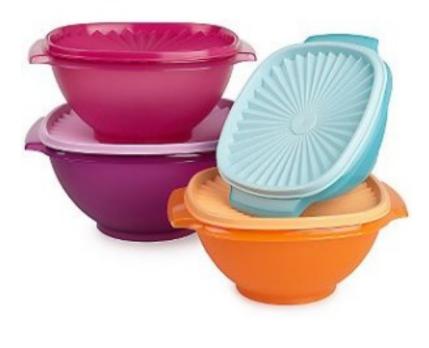

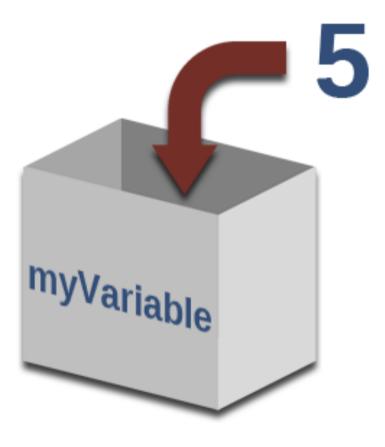

## **Variables Hold Values**

• Recall variables from algebra:

$$-$$
 Let x = 2 ...

$$-$$
 Let y = x ...

To assign a variable, use "varname = expression"
 pi = 3.14

- 22 = x #Error!
- Not all variable names are permitted

## Changing Existing Variables ("re-binding" or "re-assigning")

- x = 2 x
- y = 2 y x = 5 x y
- "=" in an assignment is not a promise of eternal equality
   This is different than the mathematical meaning of "="
- Evaluating an expression gives a new (copy of a) number, rather than changing an existing one

## How an Assignment is Executed

- 1. Evaluate the right-hand side to a value
- 2. Store that value in the variable

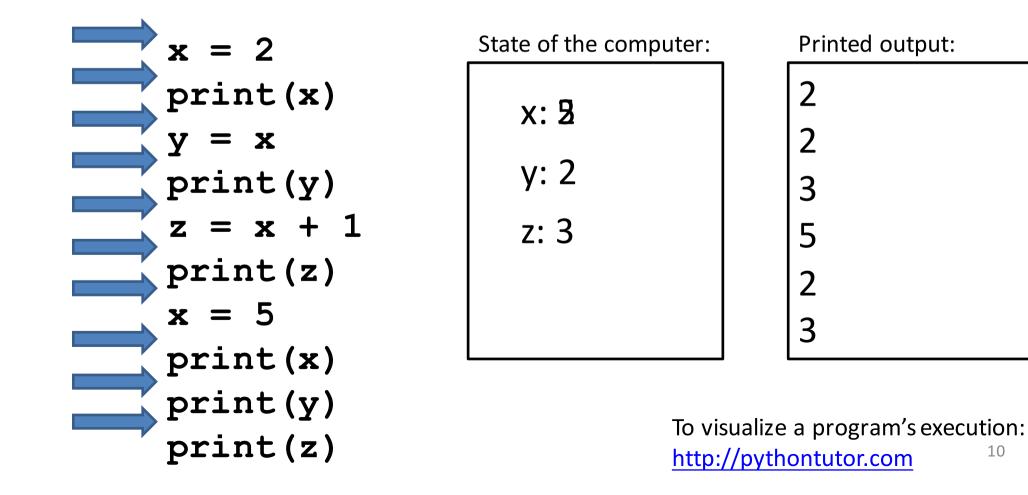

#### More Expressions: Conditionals (value is True or False)

- 22 > 4 # condition, or conditional
- 22 < 4 # condition, or conditional

...

- 22 == 4
- **x** == 100 # Assignment, *not* conditional!
- 22 = 4 **# Error!**
- **x** >= 5
- x >= 100
- x >= 200

not True

```
not (x >= 200)
```

3<4 and 5<6

- 4<3 or 5<6
- temp = 72

Numeric operators: +, \*, \*\* Boolean operators: not, and, or Mixed operators: <, >=, ==

water\_is\_liquid = (temp > 32 and temp < 212)</pre>

### **More Expressions: strings**

- A string represents text
  - 'Python'
  - myString = "BBM 101-Introduction to Programming"
  - \_ ""
- Empty string is not the same as an unbound variable
  - "" and " are the same

#### **Operations:**

- Length:
  - len (myString)
- Concatenation:
  - "Hacettepe" + " " + ' University'
- Containment/searching:
  - `a' in myString
  - "a" in myString

#### 3. Different Types cannot be Compared

anInt = 2
aString = "Hacettepe"
anInt == aString

# Error

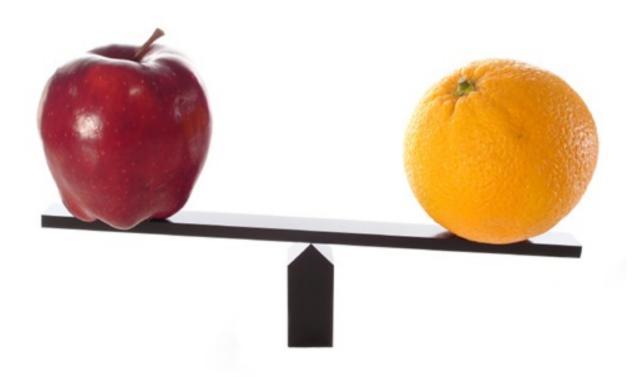

## **Types of Values**

- Integers (int): -22, 0, 44
  - Arithmetic is exact
  - Some funny representations: 12345678901L
- Real numbers (float, for "floating point"): 2.718, 3.1415
  - Arithmetic is approximate, e.g., 6.022\*10\*\*23
  - Some funny representations: 6.022e+23
- Strings (str): "I love Python", ""
- Truth values (bool, for "Boolean"):
   True, False

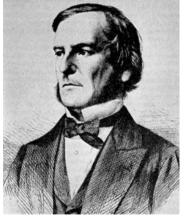

George Boole

### Operations Behave differently on Different Types

- 3.0 + 4.0
- 3 + 4
- 3 + 4.0
- "3" + "4"
- 3 + "4"
- 3 + True

# Concatenation

- # Error
- rue # Error

<u>Moral</u>: Python only *sometimes* tells you when you do something that does not make sense.

## **Operations on Different Types**

|                        | Python 3.5 | Python 2.x                                                                          |
|------------------------|------------|-------------------------------------------------------------------------------------|
| 15.0 / 4.0             | 3.75       | 3.75                                                                                |
| 15 / 4                 | 3.75       | 3                                                                                   |
| 15.0 / 4               | 3.75       | 3.75                                                                                |
| 15 / 4.0               | 3.75       | 3.75                                                                                |
|                        |            |                                                                                     |
| 15.0 // 4.0<br>15 // 4 | 3.0<br>3   | Before Python version<br>3.5, operand used to<br>determine the type of<br>division. |
|                        |            | 3.5, operand used to determine the type of                                          |

### **Type Conversion**

| float(15)     | 15.0 |
|---------------|------|
| int(15.0)     | 15   |
| int(15.5)     | 15   |
| int("15")     | 15   |
| str(15.5)     | 15.5 |
| float(15) / 4 | 3.75 |

#### A Program is a Recipe

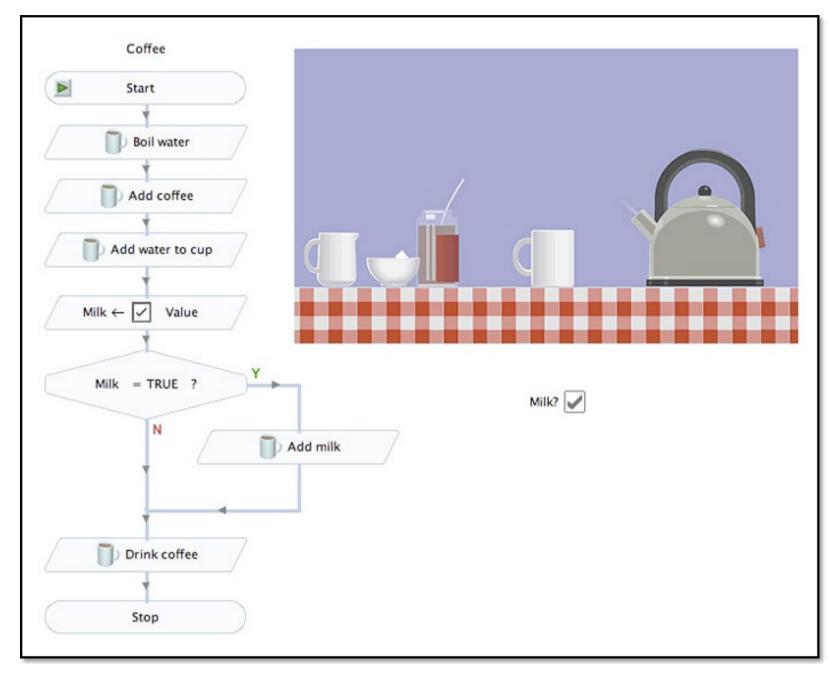

## **Design the Algorithm Before Coding**

- We should think (design the algorithm) before coding
- Algorithmic thinking is the logic. Also, called problem solving
- Coding is the syntax
- Make this a habit
- Some students do not follow this practice and they get challenged in all their courses and careers!

## What is a Program?

- A program is a sequence of instructions
- The computer executes one after the other, as if they had been typed to the interpreter
- Saving your work as a program is better than re-typing from scratch

x = 1 y = 2 x + y print(x + y) print("The sum of", x, "and", y, "is", x+y)

# The print() Statement

- The **print** statement always prints one line
  - The next print statement prints below that one
- Write 0 or more expressions after print, separated by commas
  - In the output, the values are separated by spaces
- Examples:

```
x = 1
y = 2
print(3.1415)
print(2.718, 1.618)
print()
print(20 + 2, 7 * 3, 4 * 5)
print("The sum of", x, "and", y, "is", x+y)
3.1415
2.7181.618
22 21 20
The sum of 1 and 2 is 3
```

#### **Exercise: Convert Temperatures**

- Make a temperature conversion chart as the following
- Fahrenheit to Centigrade, for Fahrenheit values of: -40, 0, 32, 68, 98.6, 212
- C = (F 32) × 5/9
- Output:

Fahrenheit Centigrade -40 -40.0 0 -17.7778 32 0.0 68 20.0 98.6 37.0 212 100.0

- You have created a Python program!
- (It doesn't have to be this tedious, and it won't be.)

#### **Expressions, Statements, and Programs**

• An expression evaluates to a value

```
3 + 4
```

pi \* r\*\*2

- A statement causes an effect
   pi = 3.14159
   print(pi)
- Expressions appear within other expressions and within statements (fahr - 32) \* (5.0 / 9) print(pi \* r\*\*2)
- A statement may *not* appear within an expression
  - 3 + print(pi) # Error!
- A program is made up of statements
  - A program should do something or communicate information

## print() Function

|     | pi<br>pi<br>pi | <pre>cint(3 * 2) cint(3 * "abc") cint(True) cint(False) cint(None)</pre>    |
|-----|----------------|-----------------------------------------------------------------------------|
| Run | 🛑 mai          | n                                                                           |
|     | 1              | C:\Python34\python.exe C:/Users/Vahid/PycharmProjects/untitled/main.py<br>6 |
|     | +              | abcabcabc                                                                   |
| 11  | <u>9</u> =\$   | True                                                                        |
|     |                | None                                                                        |

#### 1. Python is a calculator

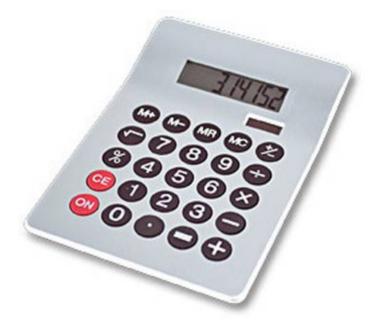

3. Different types cannot be compared

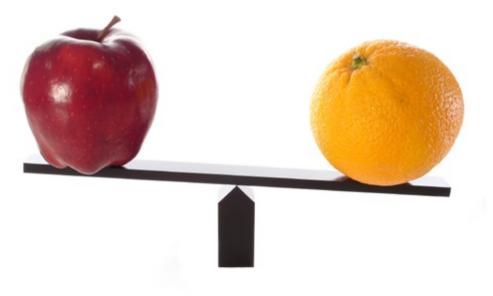

#### 2. A variable is a container

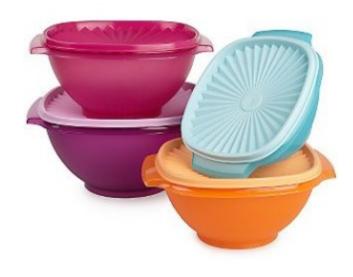

#### 4. A program is a recipe

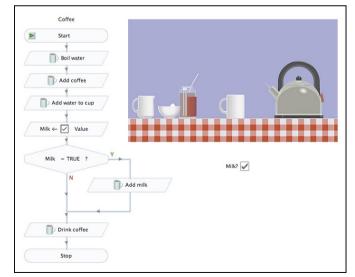

## **Programming Languages**

- A programming language is a "language" to write programs in, such as Python, C, C++, Java
- The concept of programming languages are quite similar
- Python: print("Hello, World!")

- Python is simpler! That's why we are learning it first 😳

#### **Evolution of Programming Languages**

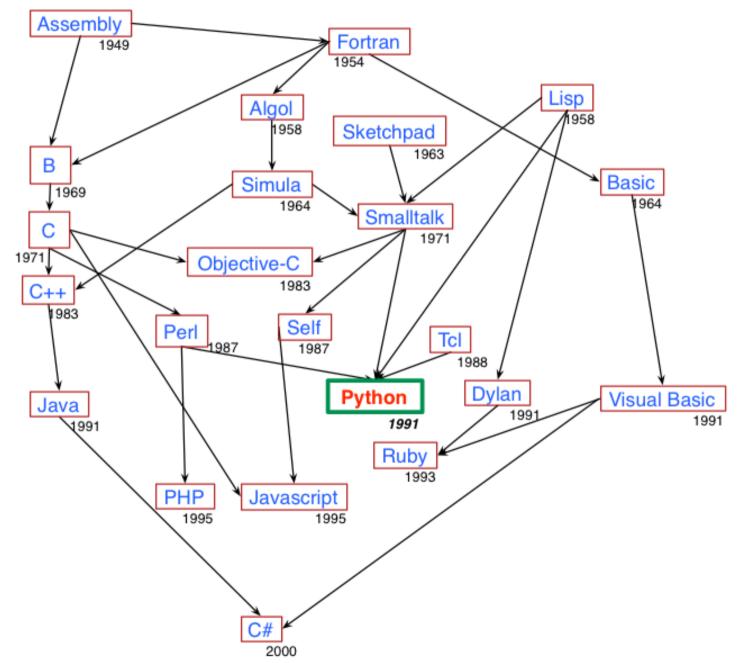

27

#### Most Popular Coding Languages of 2015

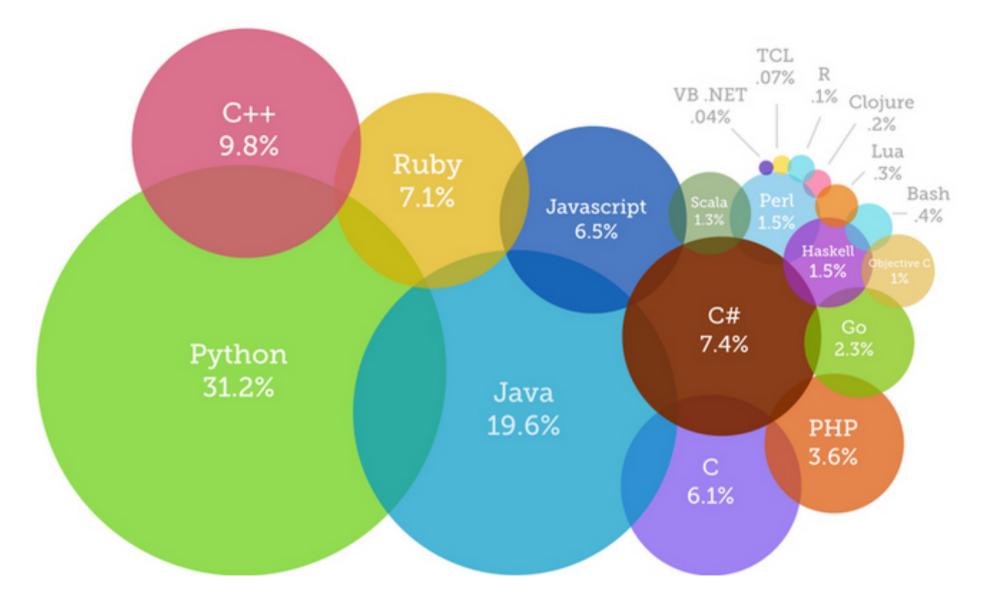

• http://blog.codeeval.com/codeevalblog/2015